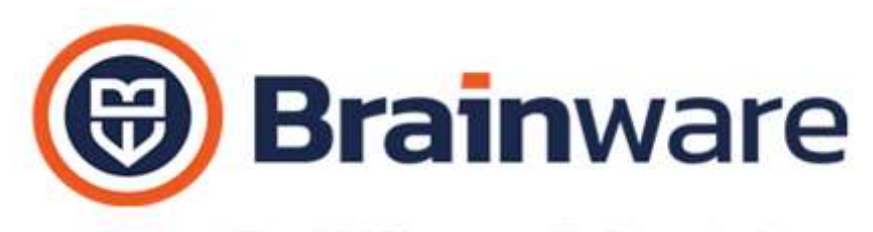

SOLUZIONI SOFTWARE PER AMMINISTRAZIONI CONDOMINIALI

## ELENCO NOVITÀ TECNICHE AGGIUNTE ALLA VERSIONE 2.24.010

STAMPA TABELLE MILLESIMALI Aggiunta la possibilità di riportare nella stampa il campo Interno.

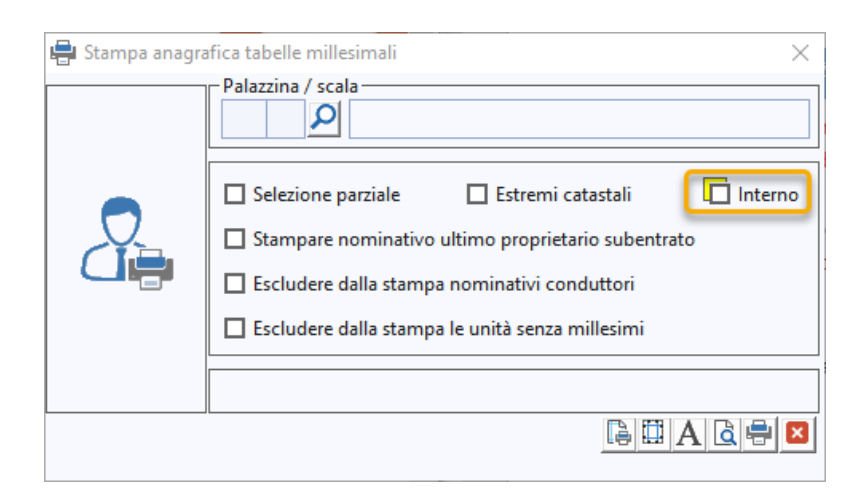

TRASFERIMENTO SALDI A NUOVO ANNO Previsto avviso per sincronia anagrafiche non applicato per subentro quando nel nuovo anno l'uscente è movimentato anche solo con PP.

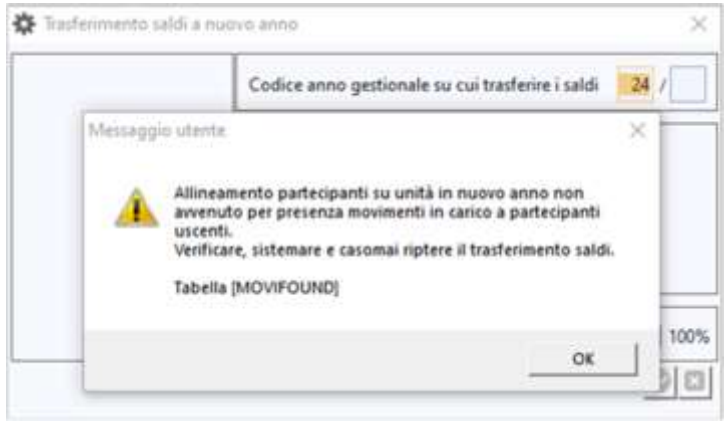

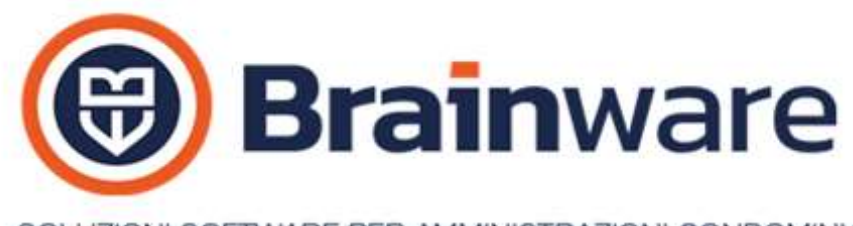

### SOLUZIONI SOFTWARE PER AMMINISTRAZIONI CONDOMINIALI

# MODULO FATTURE – PARCELLAZIONE

GESTIONE FATTURE EMESSE Oltre la trasformazione di singola pro forma, abbiamo previsto la trasformazione massiva, ovvero trasformazione di più pro forma, ancora non trasformate in documento fiscale fattura e file elettronico xml, se richiesto. Basta cliccare nel bottone, in basso, *Trasforma* e sceglie nel nuovo menù *Trasformazione massiva proforma*.

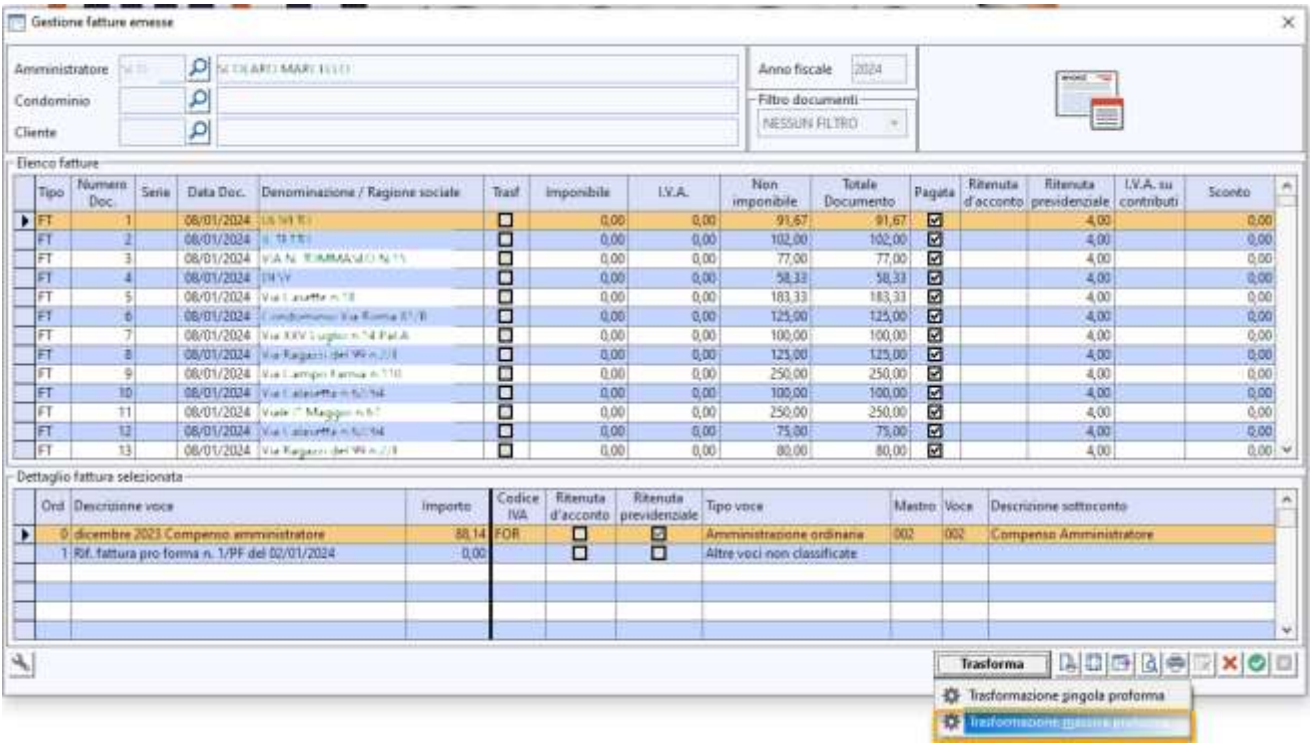

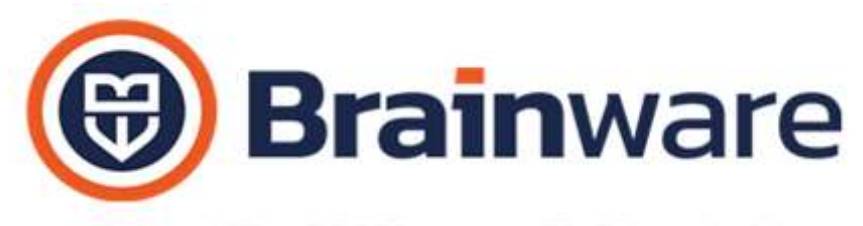

SOLUZIONI SOFTWARE PER AMMINISTRAZIONI CONDOMINIALI

Si presenterà una finestra dove l'utente indicherà la data di pagamento, lo *Stato Bonifici Rbank*, la spunta *Pagamenti Verificati* per generare il movimento contabile di pagamento PF, la spunta *Riporta Estremi Pro Forma* per riportare in documento fiscale il riferimento della pro forma trasformata. La spunta della nuova casella *Include Proforma Anni Precedenti* permette di coinvolgere nella trasformazione massiva anche pro forma di anni fiscali precedenti all'anno fiscale indicato in testata. La spunta *Parziale* permette di scegliere parzialmente alcune specifiche pro forma.

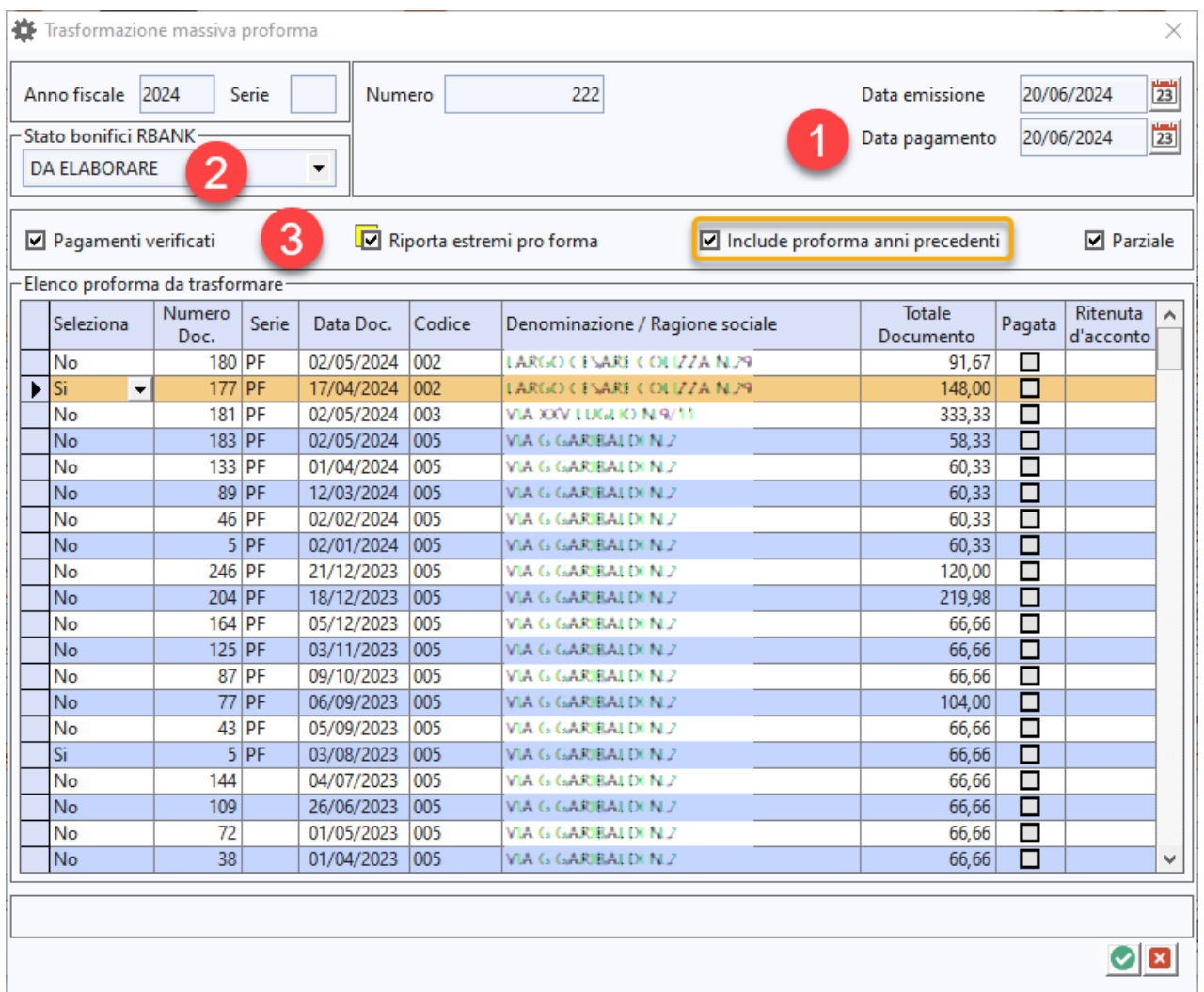

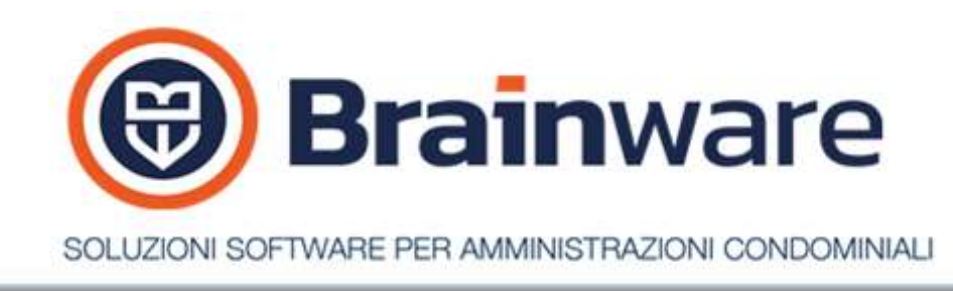

Confermando, l'applicazione risponde elencando le trasformazioni elaborate riportando riferimento allo stabile, anno contabile di registrazione, causale e progressivo.

#### Trasformazione massiva proforma

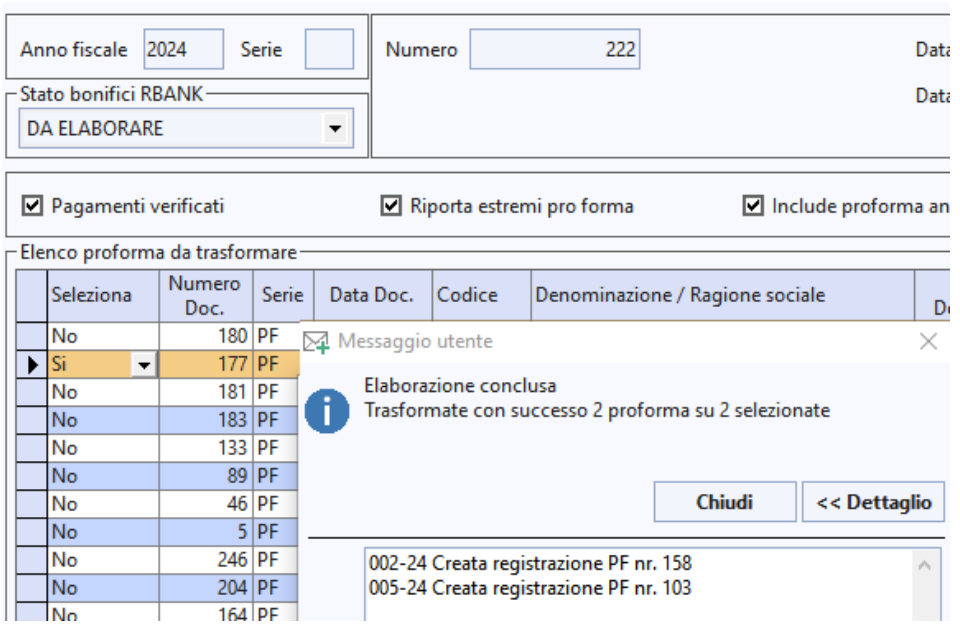

### MODULO RBANK - INTERFACCIA COLLEGAMENTO BANCARIO

CONCILIAZIONE Mostrato, lato Domus, PF negativo come entrata permettendo la spunta con l'incasso tipo nota di credito lato banca. Se non trovata come RR in DOMUS, prima di segnalare con il bollino rosso RBank cerca e spunta PF con importo negativo, ovvero auto registrazione da acquisizione fatture elettroniche di note di credito.

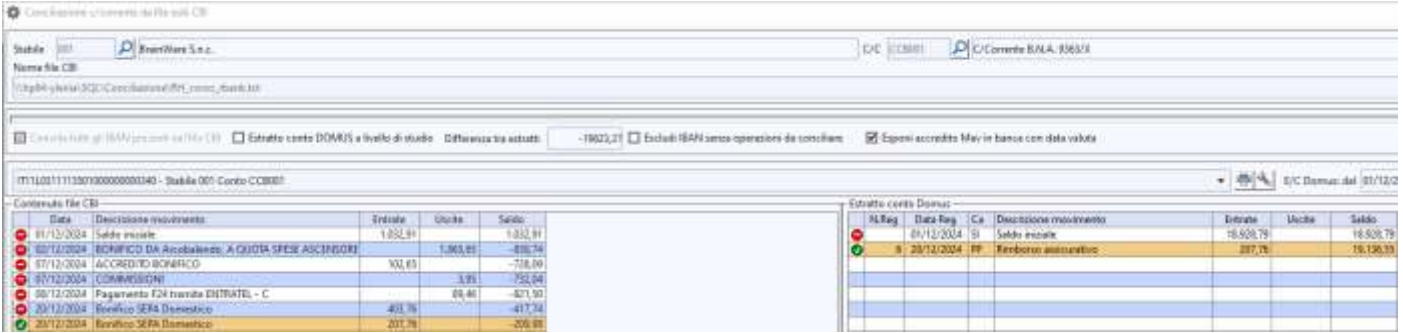